## OCRの機能を実装する

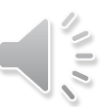